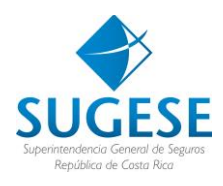

Sugese en Línea

*Sistema de Registro de Roles.*

*Registro de la declaración jurada y la autorización para ser investigado*

Año: 2021

## **DECLARACIÓN JURADA EN EL SISTEMA DE REGISTRO DE ROLES**

Con el fin de mejorar la funcionalidad del formulario estructurado para realizar la declaración jurada y la autorización para ser investigado en el Sistema de Registro de Roles, el formulario se ha segregado en cuatro formularios separados y un resumen, en lugar de la funcionalidad actual que consistía en un solo formulario, de tal forma que la declaración jurada y la autorización para ser investigados se digitará ahora por módulos. El contenido de la declaración jurada y la autorización para ser investigado no cambia.

## **Nueva presentación del formulario para digitar la declaración jurada y la autorización para ser investigado.**

La digitación de la declaración jurada y la autorización para ser investigados se realiza por módulos separados de la siguiente forma: (Simplemente de clic en cada uno de los módulos y proceda a incluir la información que el formulario le solicita).

De clic en el botón agregar para incluir una nueva línea en el registro.

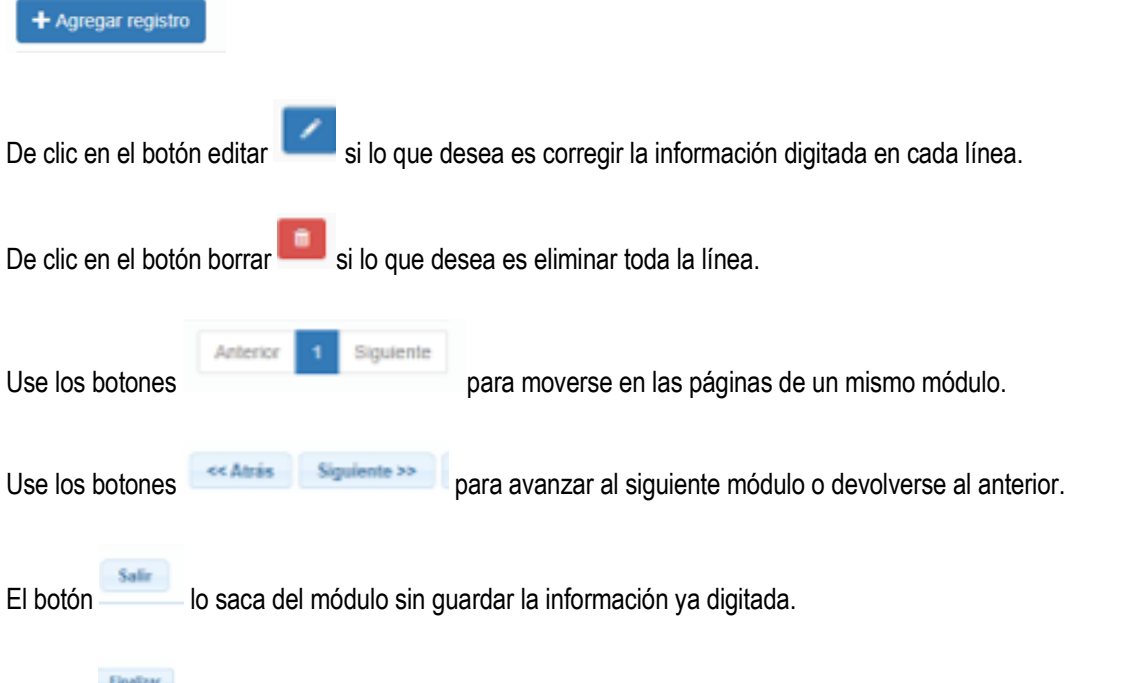

El botón le permite finalizar la declaración jurada y la autorización para ser investigado que la información quede registrada en el sistema.

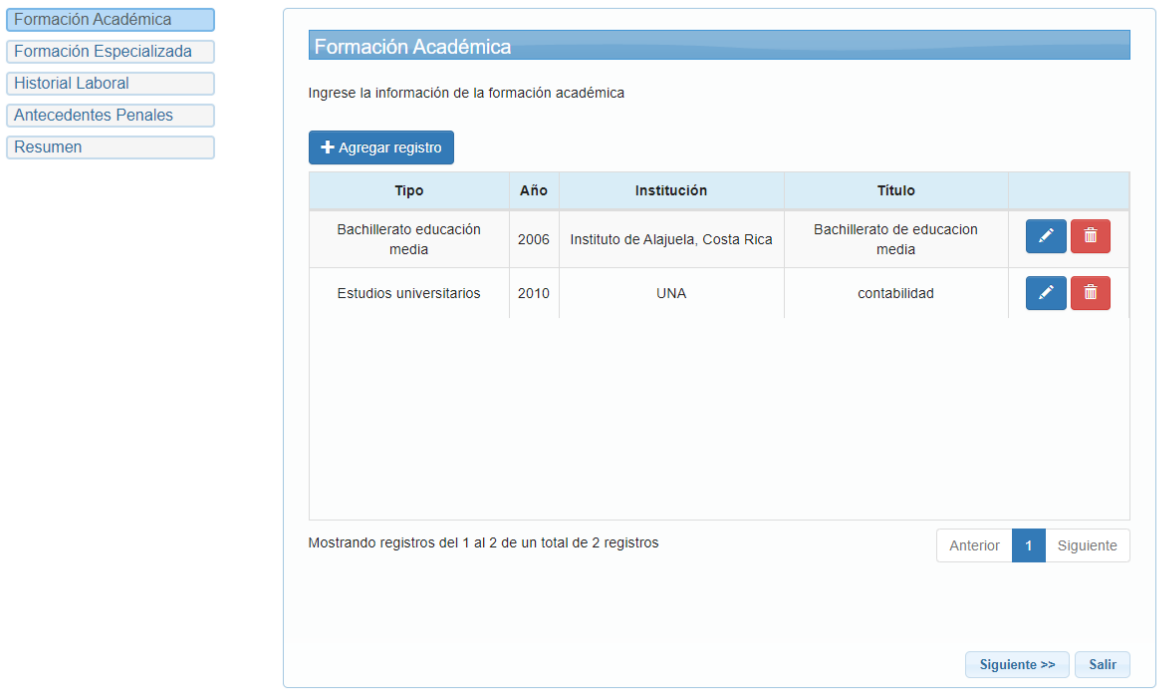

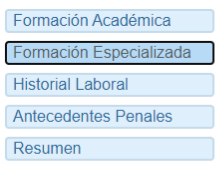

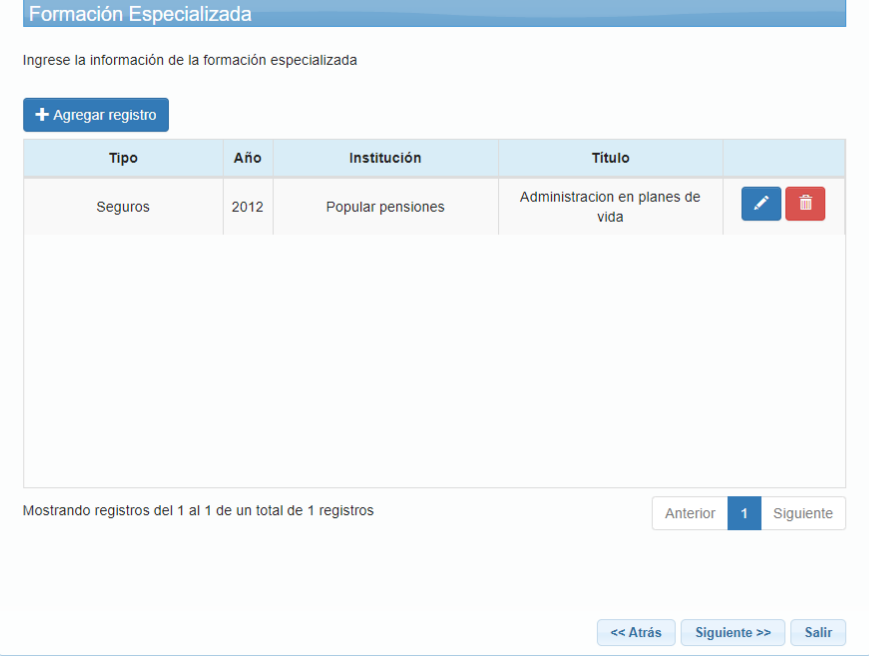

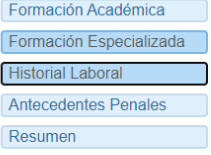

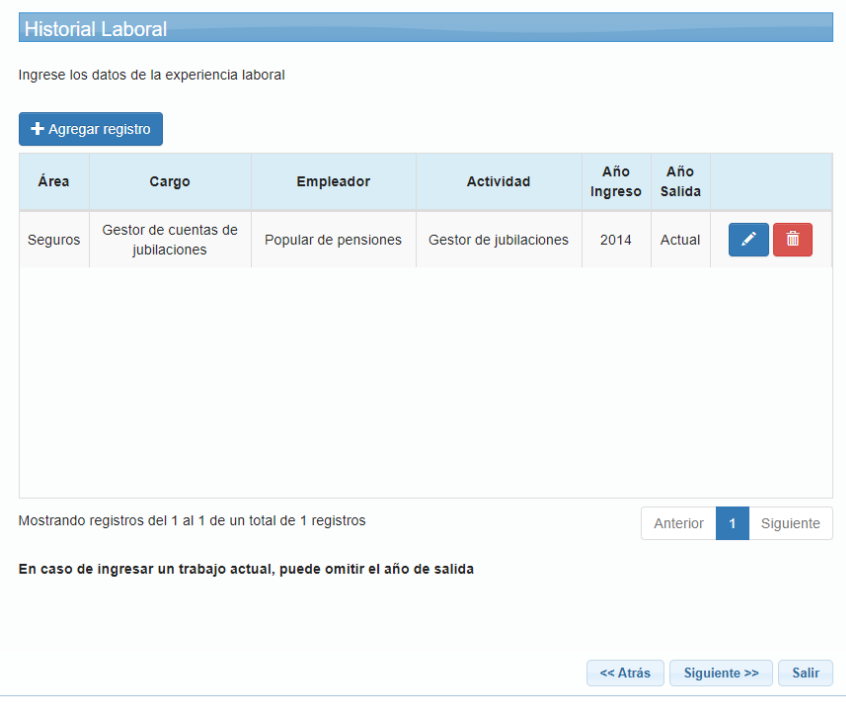

Formación Académica Formación Especializada Historial Laboral Antecedentes Penales Resumen

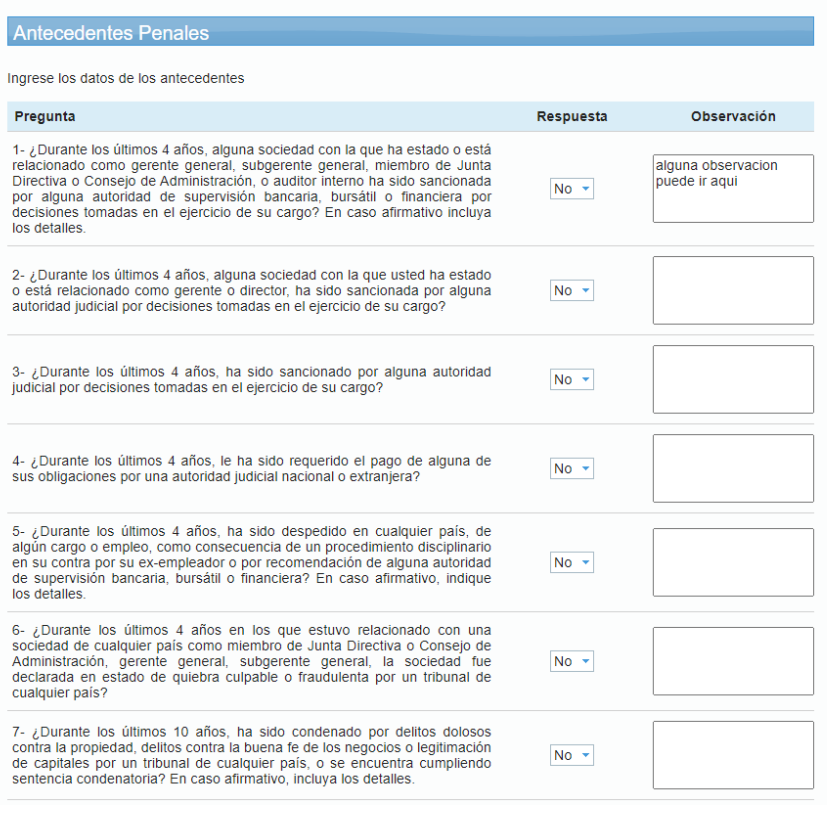

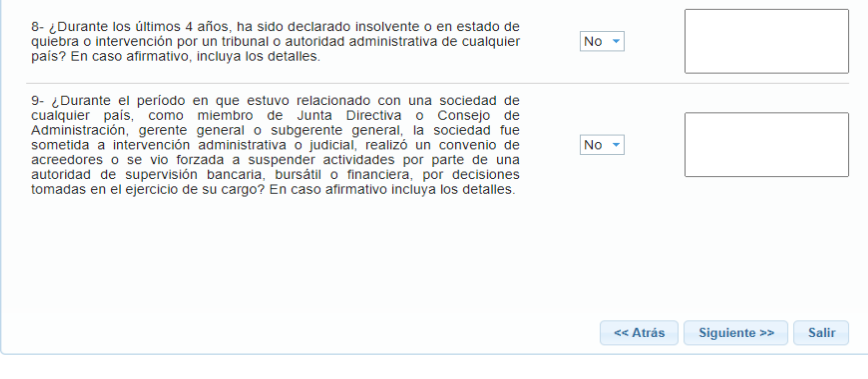

Formación Académica Formación Especializada **Historial Laboral** Antecedentes Penales Resumen

## Resumen y verificación de datos Verifique los datos ingresados, si los mismos están correctos presione "Finalizar" para terminar el asistente. Información General Tipo de rol: Alta gerencia Rol: Representante legal Nombre completo: JUAN ANDRES ESPINOZA BOLAÑOS 02-0710-0937 Identificación: 19/03/1993 Fecha de nacimiento: Provincia: San José Cantón: San José Distrito: Carmen sahdasdasmdasmdb,sanmd,snmabd,sanbdsanmdb,asnmbdsnambdnambd,nmba<br>,dmnb Domicilio permanente: Profesión: Contador público prueba@prueba.local Correo a notificar: Formación Académica Tipo Año Institución Título Bachillerato educación<br>media 2006 Instituto de Alajuela, Costa Rica Bachillerato de educacion media Estudios universitarios 2010 **UNA** contabilidad

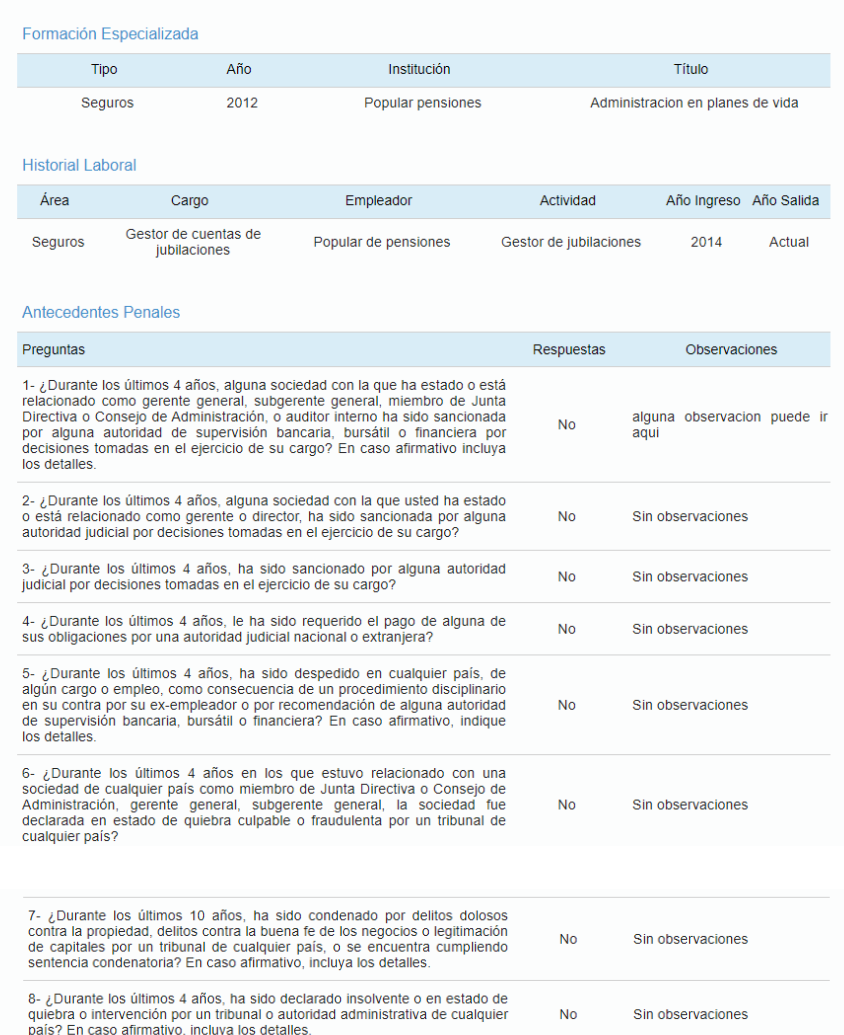

9- ¿Durante el período en que estuvo relacionado con una sociedad de cualquier país, como miembro de Junta Directiva o Consejo de Administración, gerente general o subgerente general, la sociedad fue sometida a intervenci  $No$ Sin observaciones

Declaro estar en conocimiento de que la presentación de información falsa o equívoca constituye una causal de rechazo o revocación de la autorización. Asimismo, declaro que la información que he consignado en este document

## Autorización para ser investigado

Yo JUAN ANDRES ESPINOZA BOLAÑOS, de nacionalidad Nacionalidad, mayor de edad, Soltero, Contador público, vecino de sahdasdasmdasmdb,sannd,sanndosanmdb,asmmdsnambd,ammd,ammbd,mmba,dmnb, portador del tipo de identificación:

<< Atrás Finalizar Salir